## **Recursion and Fractals**

In this problem set, we will assume that there is a graphics library available that will allow us to draw triangles and squares on the screen. We will assume that the following functions are available:

```
/*
 * Purpose: draws a right-angled, isosceles triangle on the screen.
 * The top left corner of the screen is mapped to (0,0). 
 * Param: int x – x-coordinate of the upper vertex
 * Param: int y – y-coordinate of the upper vertex
 * Param: int size – length of the equal/shorter sides
 */
void triangle(int x, int y, int size);
```
Sample output for triangle follows:

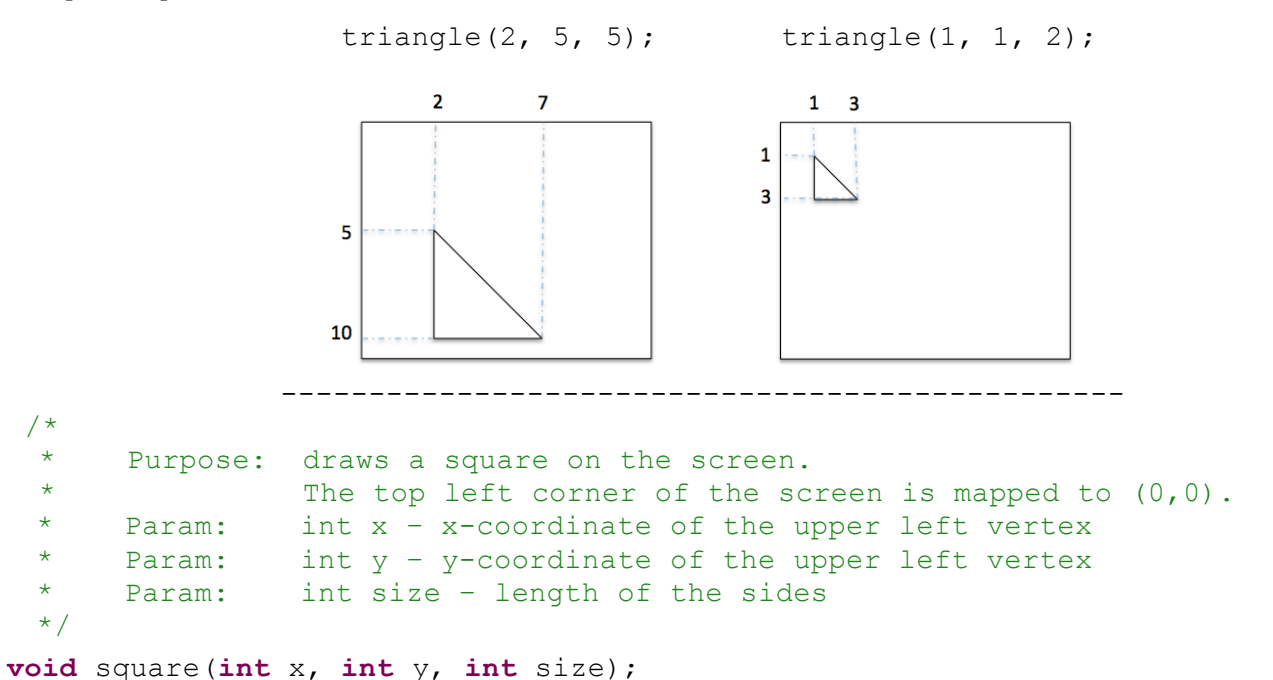

Sample output for square follows:

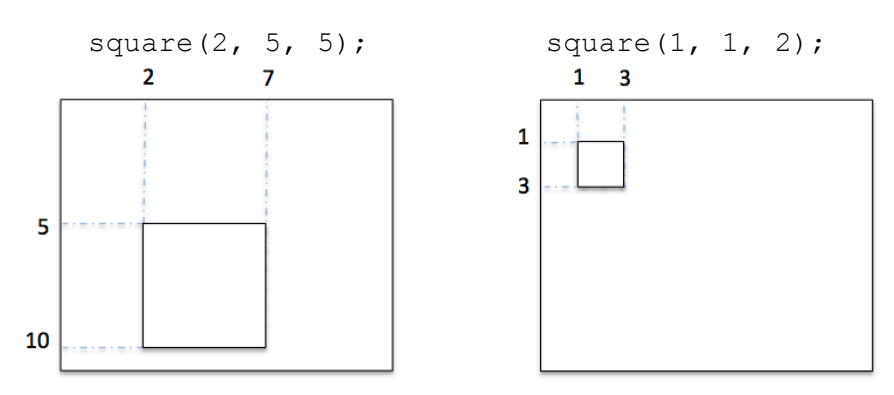

**1** (a) Write a function simpleTri that draws the illustrated picture using three right-angled, isosceles triangle. The  $(x, y)$  coordinates of the upper vertex, and an integer that specifies the  $size$  of the picture are taken as parameters. Sample output for  $\text{simpleTri}$  follows:

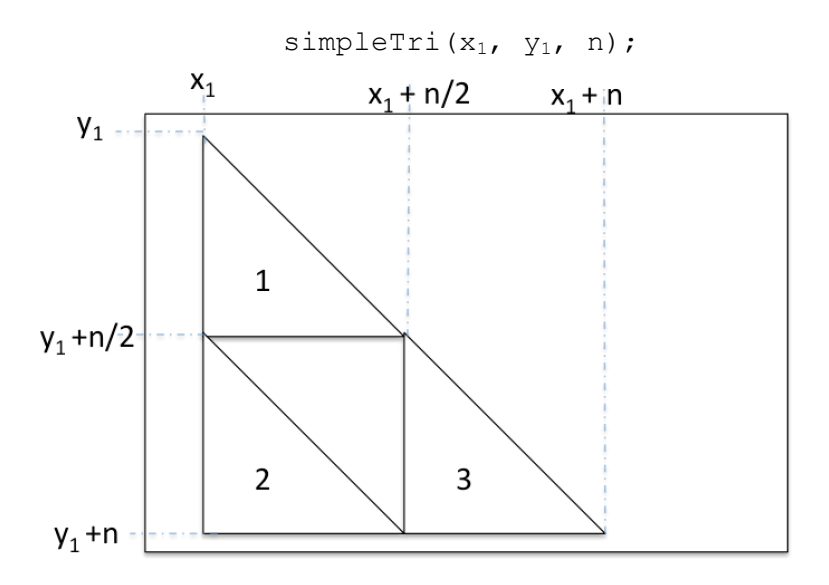

Note: This question is not to be answered recursively.

```
/ \frac{*}{*}* Purpose: draws a simple picture using triangles as<br>* * * * * illustrated in the Fractals worksheet
                 illustrated in the Fractals worksheet.
 * Param: int x – x-coordinate of the upper vertex
 * Param: int y – y-coordinate of the upper vertex
 * Param: int size – size of the picture
 */
```
1 (b) Write a function  $f$ ancyTri that draws a fancy picture using triangles, as illustrated below. The (x, y) coordinates of the upper vertex, and an integer that specifies the  $size$  of the picture are taken as parameters. The size of the biggest triangle used must be smaller than 10.

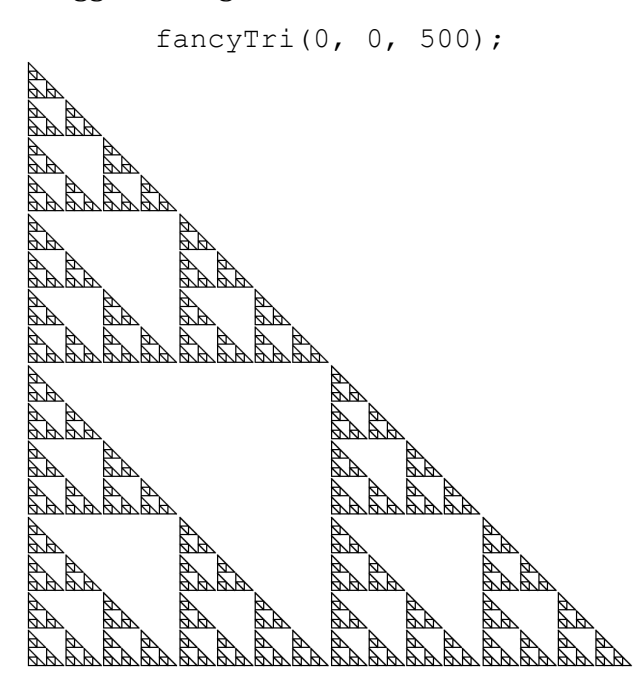

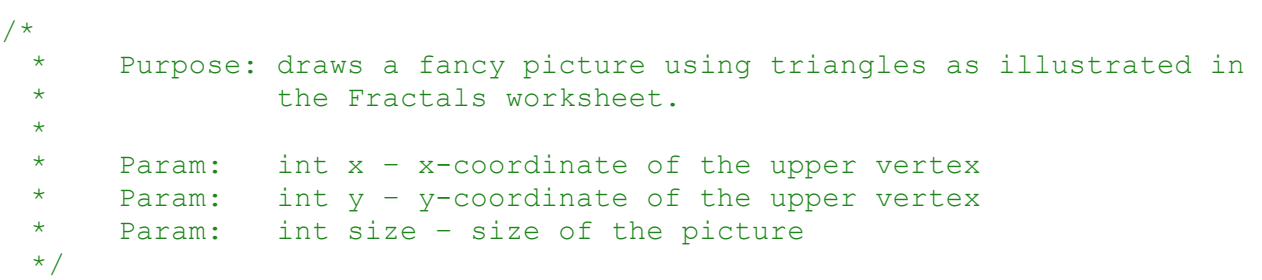

**2 (a)** Write a function fancySquare that draws a fancy picture using squares, as illustrated below. The  $(x, y)$  coordinates of the upper vertex, and an integer that specifies the  $size$  of the picture are taken as parameters. The size of the biggest square used must be smaller than 10.

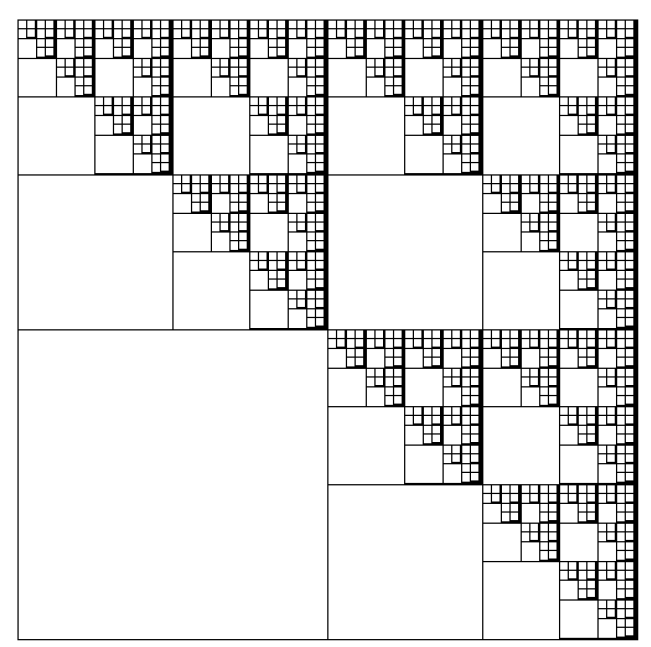

fancySquare(0, 0, 500);